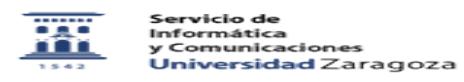

## Invitados externos ADD/Moodle

## 01/16/2021 13:51:50

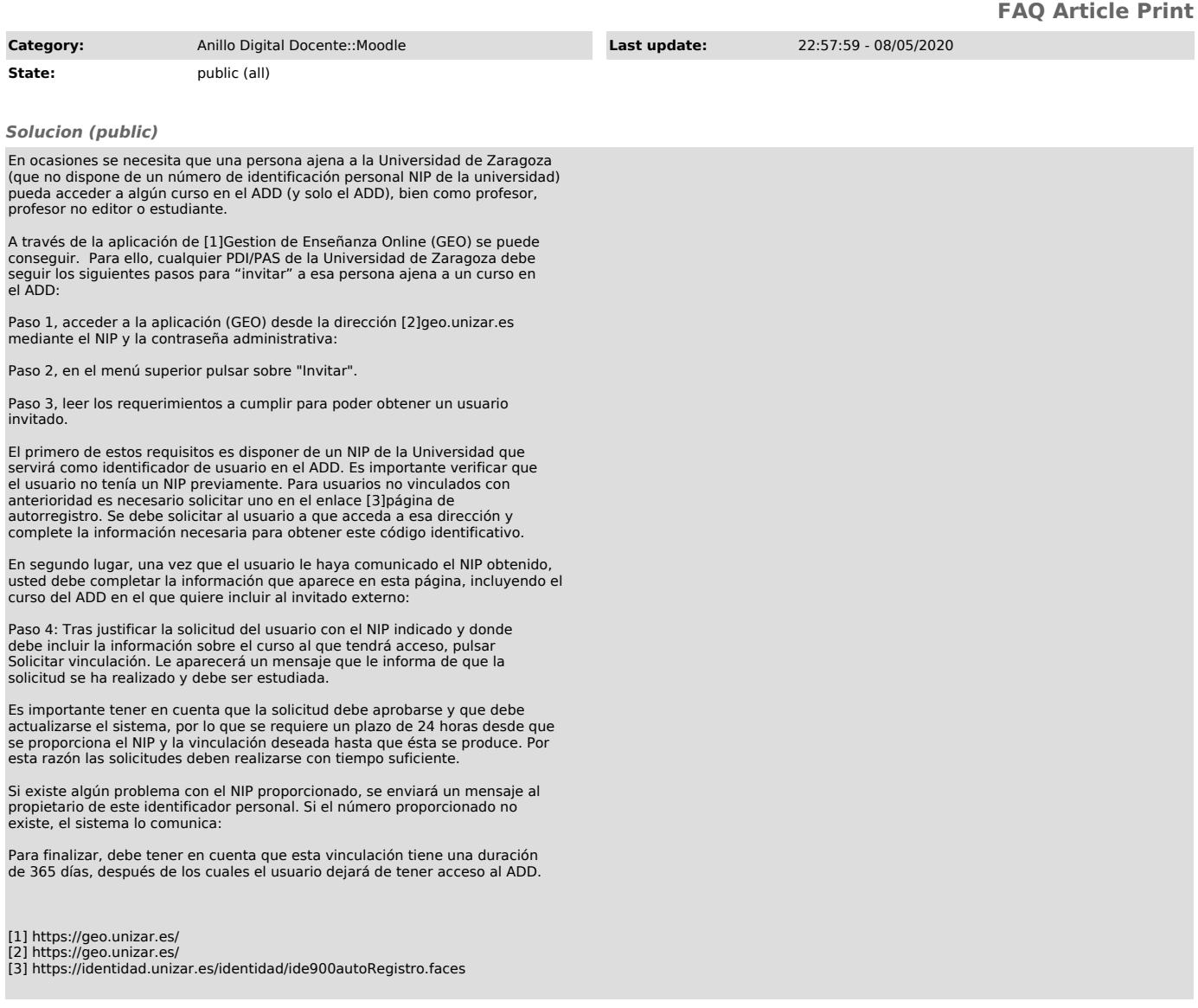